## скачать виндовс 8 для планшета

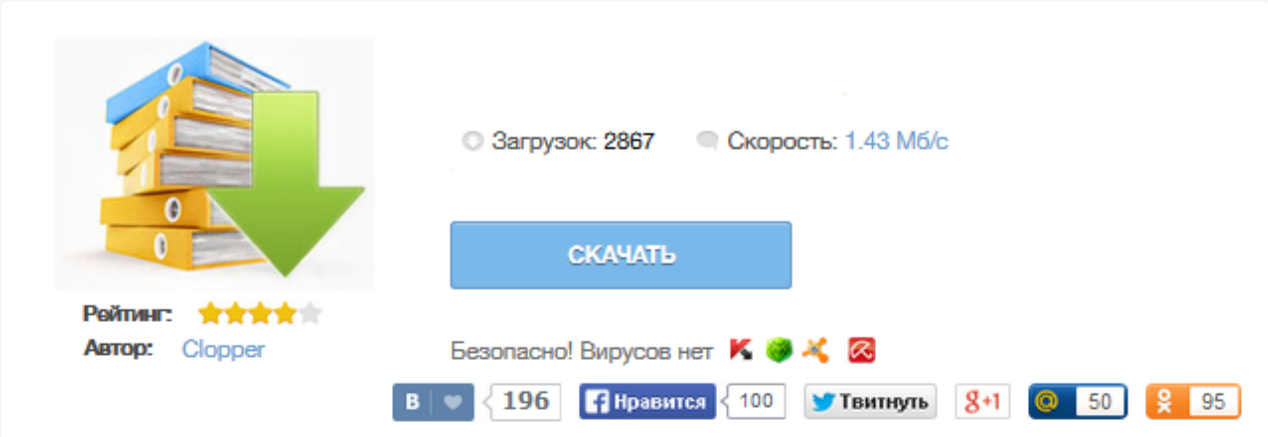

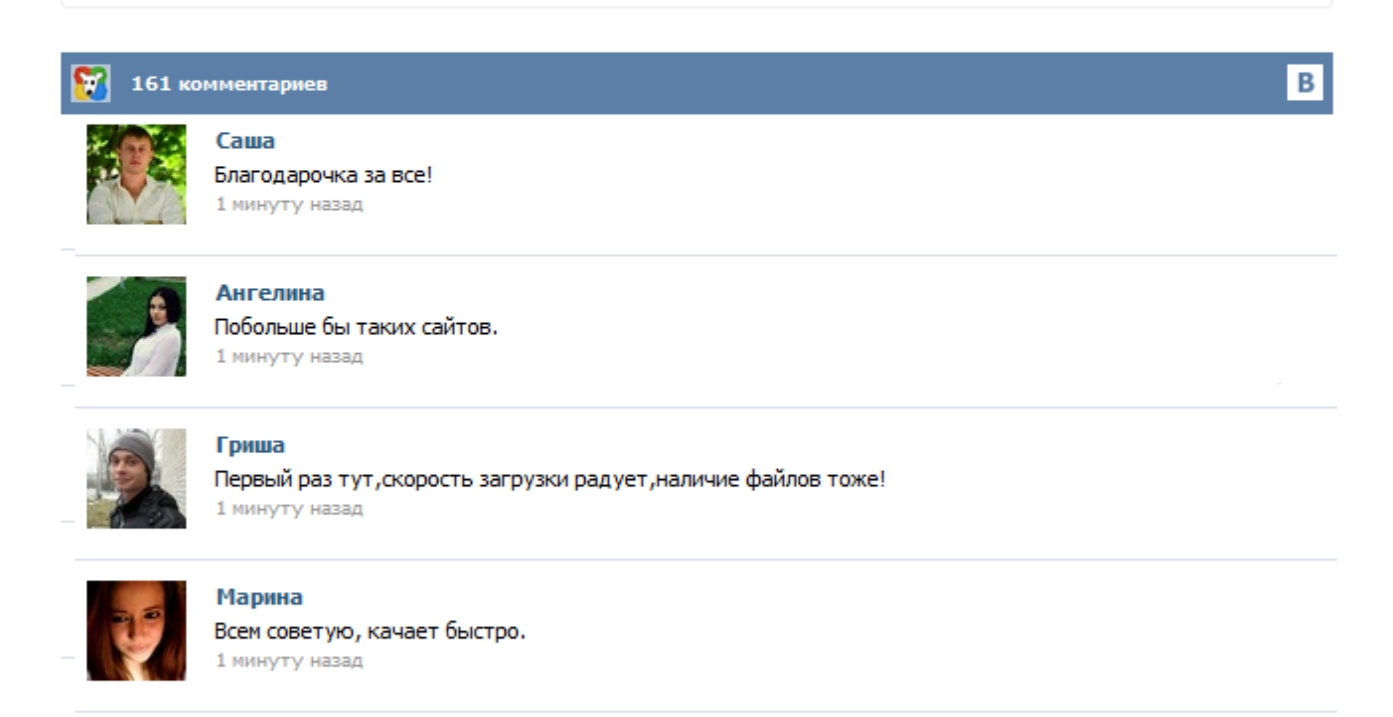

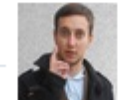

## Леша

не поверил глазам, есть все. спасибки! 1 минуту назад

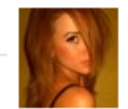

## Оксана

Глупости говорят, что незаменимых не бывает, без этого сайта я бы пропала. 1 минуту назад

Такс, сегодня займемся ерундой, т.е. я хотел сказать установкой Windows 8, 7, XP, 98, 95 на планшет с Android. В основном такие дурные мысли у пользователей Андроид планшетов возникают чисто из любопытства, но есть некоторые индивидуумы, которые всерьез мечтают поставить на планшет оконную ОС, и для них необходимо, мало того, чтобы весь функционал планшета работал, и чтобы эта ось заменяла, или дополняла основную, с возможностью переключения между ними. Мда, все сошли с ума. Корпоративная версия новой операционной системы от Microsoft. Установка Windows 8 на нетбук или планшет состоит из двух процессов: процесса запуска инсталлятора и, собственно, самого процесса установки. Послелний ничем не отличается от установки Windows 8 на обычный компьютер. А вот процесс запуска инсталлятора индивидуален для каждого устройства. Примечание Необходимо отметить, что рассматриваемый дистрибутив Windows 8 рассчитан на установку только на устройства с процессорами архитектуры x86. На ARM-устройства его установить не представляется возможным. Как и ожидалось, вчера компания Microsoft выпустила Windows 8 Consumer Preview. Вы уже можете скачать как 32, так и 64-разрядную предварительную версию новой операционной системы Windows, образ которой можно записать на DVD или создать установочную загрузчную флешку. Как и любую другую операционную систему. Windows 8 Consumer Preview можно установить в отдельный раздел, получив при этом возможность двойной загрузки Windows 8 и более ранней версии Windows. Windows 8 - единая операционная система, созданная как для компьютера, так и для мобильных устройств. На данный момент существует немного переносных мобильных устройств, использующих портативную версию данной операционной системы. А планшет под управлением полноценной windows 8 – большая редкость и стоят они порядочно. Тема этой статьи – установка windows 8 на планшет под управлением android. Итак, приступим к операции установки полноценной операционной системы Windows 8 на планшет с android. Новейшая операционная система Windows 8 специально создана для обладателей планшетов. Этой системой пока что пользуются немногие, но это неудивительно, ведь она только появилась. Будьте в первых рядах, тех, кто установит её! Здесь мы расскажем об установке Windows на планшеты, причем с разрешением экрана отличающимся от того, что рекомендует Microsoft, т.е. меньше 1024х768. Если Вы, желаете узнать, что такое планшетный компьютер, для чего он предназначен, какими обладает свойствами, какой планшет лучше, о выборе планшета, о подключение планшета, что лучше ноутбук или планшет.Вы можете заглянуть на наш сайт, гле найлете ответы на самые разнообразные вопросы. А мы позаботимся, чтобы информация была познавательной и достоверной, что немаловажно как для продвинутых пользователей, так и для новичков. С появлением этой пробной версии Windows 8 пользователи получили возможность протестировать эту хорошо продуманную и надежную операционную систему, способную совершить революцию во всем, что вы делаете: от просмотра интернета до просмотра мультимедийных файлов. Это самая смелая версия операционной системы, которую когда-либо разрабатывала компания Microsoft.